# Integrating media into a MadCap Flare project

PRESENTED BY

Paul Pehrson | @docguy

Certified Flare trainer
DocGuy Training

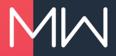

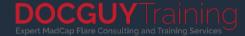

### Paul Pehrson

Flare user for 13 years
Flare trainer for 11 years
Owner of DocGuy Training

Flare Forums: doc-guy
Twitter: @docguy
Web: docguy.training

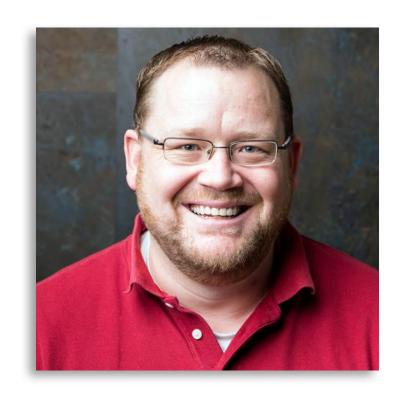

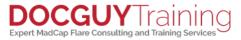

#### WHAT WE'LL COVER

- Introduction to Capture
- Introduction to Mimic
- Using conditions
- Using variables
- Using Capture profiles
- Why should I switch?

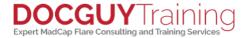

#### INTRODUCTION TO CAPTURE

(Demo)

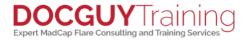

#### **INTRODUCTION TO MIMIC**

(Demo)

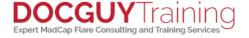

#### **USING CONDITIONS**

- You can use conditions in call-outs.
- When your project builds, the conditions will be applied according to the target conditions.
- (demo)

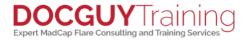

#### **USING VARIABLES**

- You can use variables in call outs.
- When your project builds, the variables will be set based on the target's variables settings
- (demo)

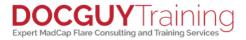

#### **USING CAPTURE PROFILES**

- You can pre-set options so that all your captured images have similar settings, saving you time and effort using Capture profiles.
- You can re-apply profile settings to images that were captured with the profile settings, if you decide to change the profile settings.

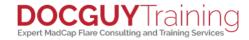

#### WHY SHOULD I SWITCH?

- Power of single-sourcing
  - Variables
  - Conditions
- Translation of callouts
- Free!

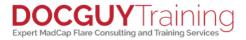

## Thank you!

Visit my website: <a href="www.docguy.training">www.docguy.training</a>
Please fill out the feedback form and rate this session

Contact me at:
PaulPehrson | @docguy | paul@docguy.training

This presentation (with updates) is also available at: <a href="https://docguy.training/2019/04/integrating-media">https://docguy.training/2019/04/integrating-media</a>

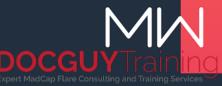